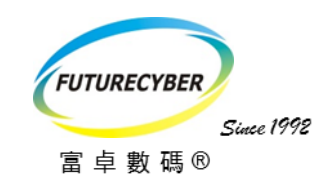

# 上課時間及收費

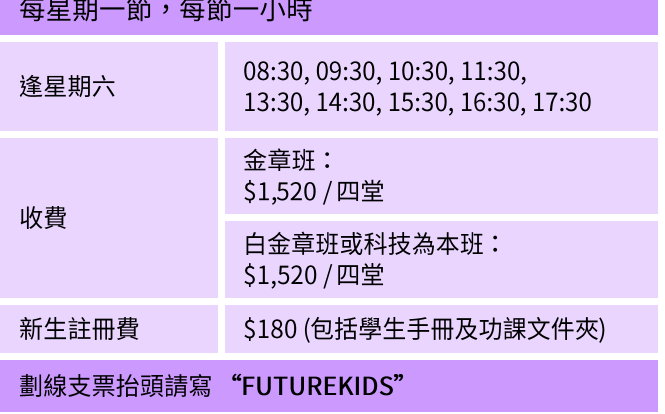

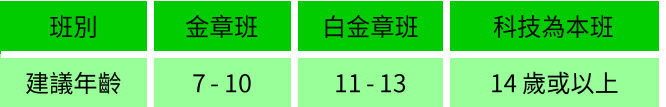

#### 需要特別設計的課程?

本中心備有私人教授服務,度身編排上課時 間及課程內容,詳情請向本中心職員查詢。

#### **WhatsApp: 5422 5884**

電郵: fkcorp@futurekids.com.hk

網址: www.futurekids.com.hk

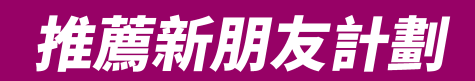

當你成功推薦新朋友(新生報名)報讀富卓傑電腦課 程,你和你的朋友均可各自獲贈價值HK\$200之富卓 傑禮券乙張。(有效期至:2025年12月31日)

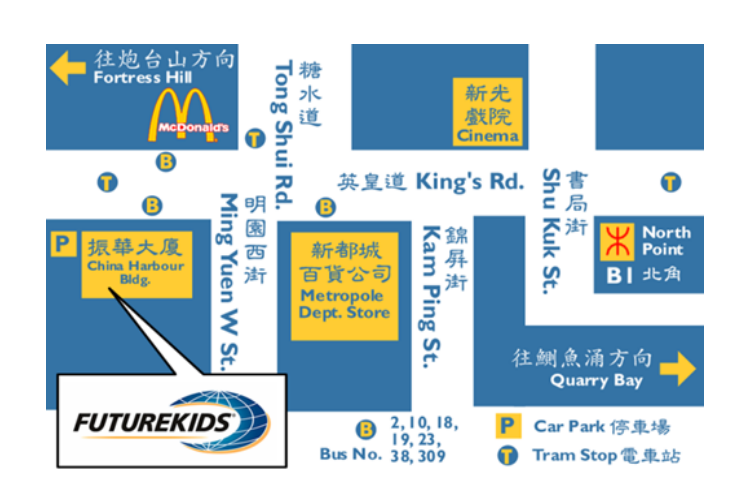

#### 地址:香港北角英皇道370號振華大廈7樓A室

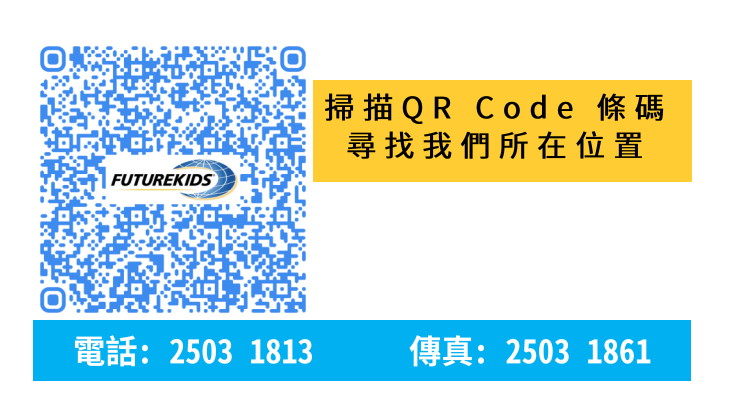

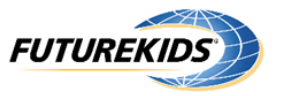

## 富卓傑電腦學習中心

註冊英國劍橋國際學校及評核中心

評核中心編號:HK071

# 2024-2025 每週常規課程 電腦程式編寫

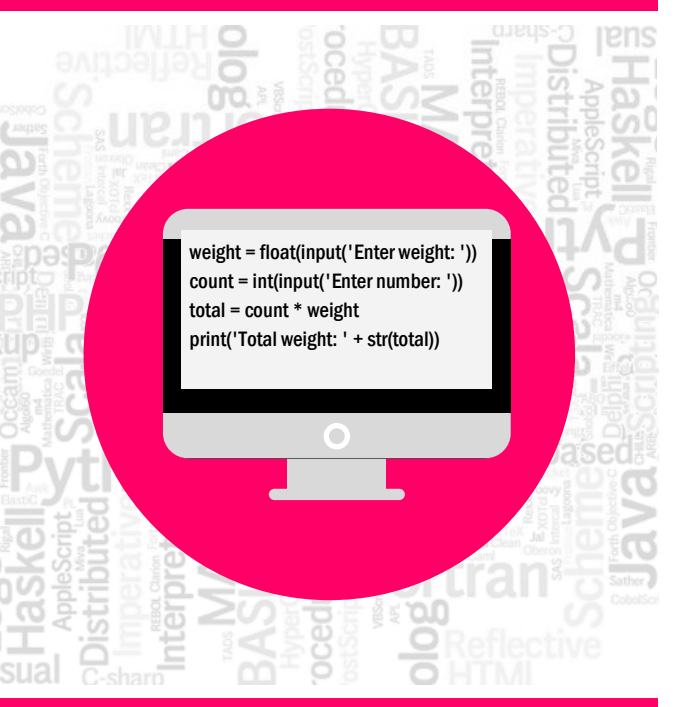

富卓數碼科技有限公司

教育局註冊編號: 29075 & 29076

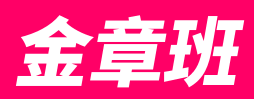

### **Scratch I/II**

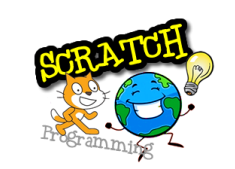

Scratch是一個專為7歲或者以上之小朋友而設的語言程式編 寫軟件。學生可利用Scratch創作自己的故事、動書或游戲, 並上傳至Scratch的網上社群和其他Scratch用家分享交流。 學生將會學習到基本的程式編寫概念,並且學習到重要的數 壆和雷腦知識。

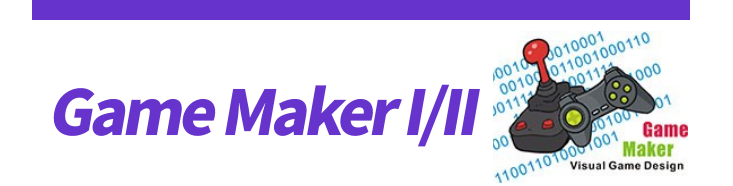

白金章班

Game Maker 是一套容易使用簡單方便的遊戲設計入門程 式,只需诱過輕鬆的拖放及點擊,即可輕鬆創造出屬於自己 的游戲,你還可以更進一步,以內建的GML語言程式對游戲 作出更全面的操控。學生將會一步一步地學習游戲設計的流 程製作,創造出屬於自己的「打地鼠游戲」和「卷軸式射擊 游戲」。

### 科技為本班

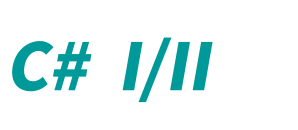

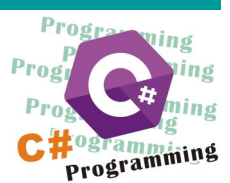

C#是微軟推出的一種高級編程語言,旨在成為一種「簡單、 現代、通用」的物件導向編程語言,擁有類似Visual Basic的 快速開發能力,並已經成為Ecma國際和國際標準組織ISO的 標準規範。

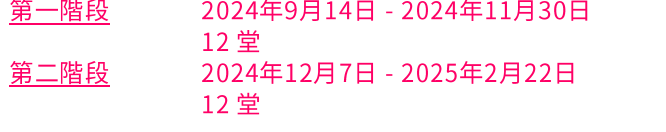

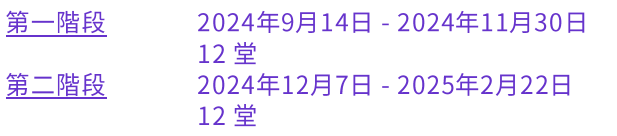

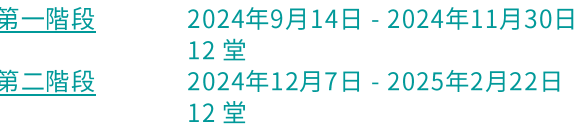

## Kodu I/II

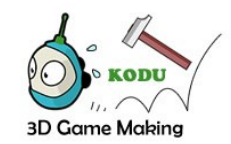

Kodu是一個專為小朋友和青少年而設的入門級遊戲編寫程 式,透過形象化及易上手的介面,學生將會一步一步地製作 屬於他們的賽車游戲和戰鬥機對戰游戲。

App Inventor - 最新最流行的青少年Android手機程式編寫工 具!學生可以诱過瀏覽器介面來設計他們自己的手機程式, 簡單容易的圖像化介面,讓學生免受長篇大論地輸入程式指 令之苦,學生只要輕鬆地拖放物件,就可以把複雜的程式指 令像拼圖一樣組合串連起來,讓你的孩子踏出成為程式編寫 高手的第一步吧!

**App Inventor I/II** 

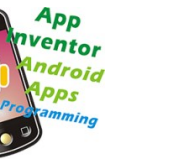

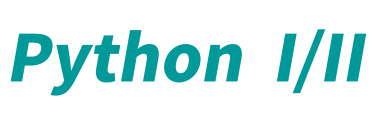

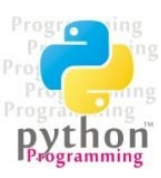

學生將透過解決不同的任務和專題習作,學習基本的編程技 巧。他們將學習使用Python的數據結構和控制結構,及如何 處理數字數據和文本數據。他們將使用Python建立簡單的桌 面和網絡應用程序。

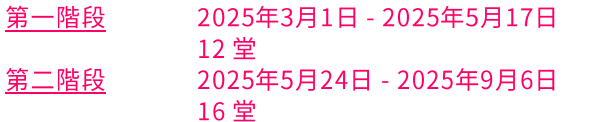

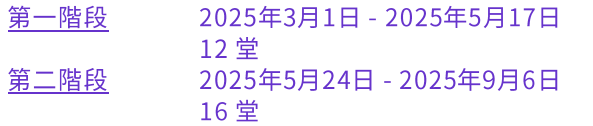

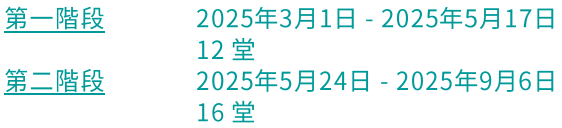